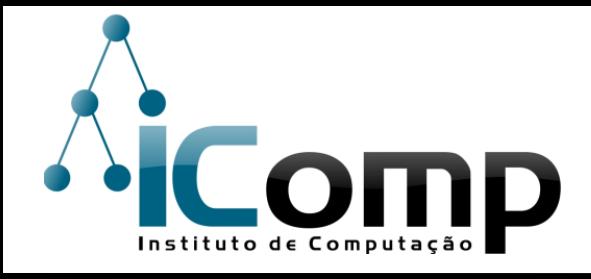

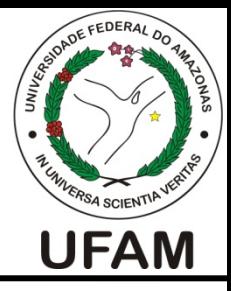

### IEC037 Introdução à Programação de Computadores Aula 06 – Estruturas Condicionais

Turmas: Física 

Professora: André Luiz da Costa Carvalho

E-mail: andre@icomp.ufam.edu.br

Site: http://iccufam.wordpress.com

### Problema Inicial

 $\Box$  Dois jogadores lançam dados. Ganha aquele que tirar a face com maior número.

 $\Box$  Como determinar quem ganhou? Ou se houve empate? 

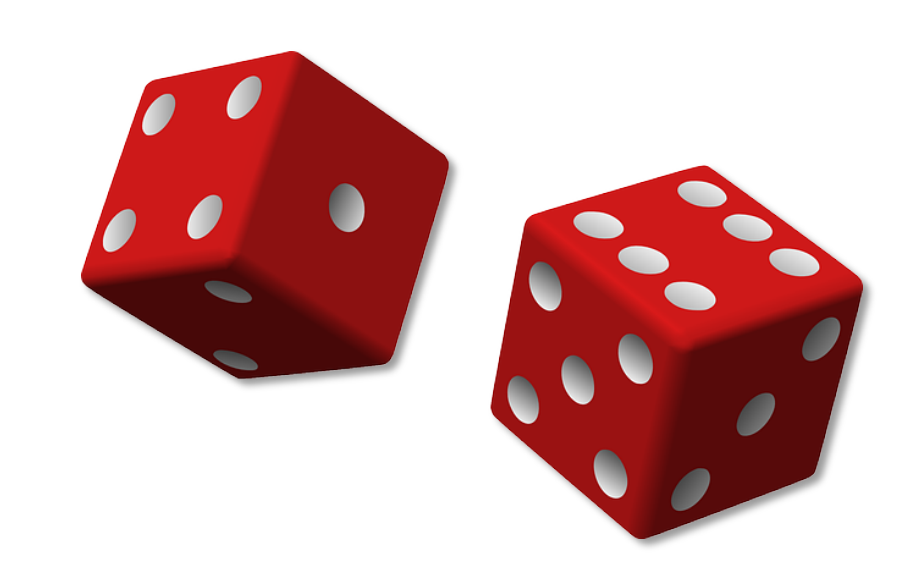

## Tentativa de Solução :: Estrutura Sequencial

- $\Box$  Este problema requer uma alteração no fluxo de execução do programa.
- $\Box$  É necessário incluir alguma forma de ramificação, com um teste de condição para decidir qual ramo seguir durante a execução do algoritmo.

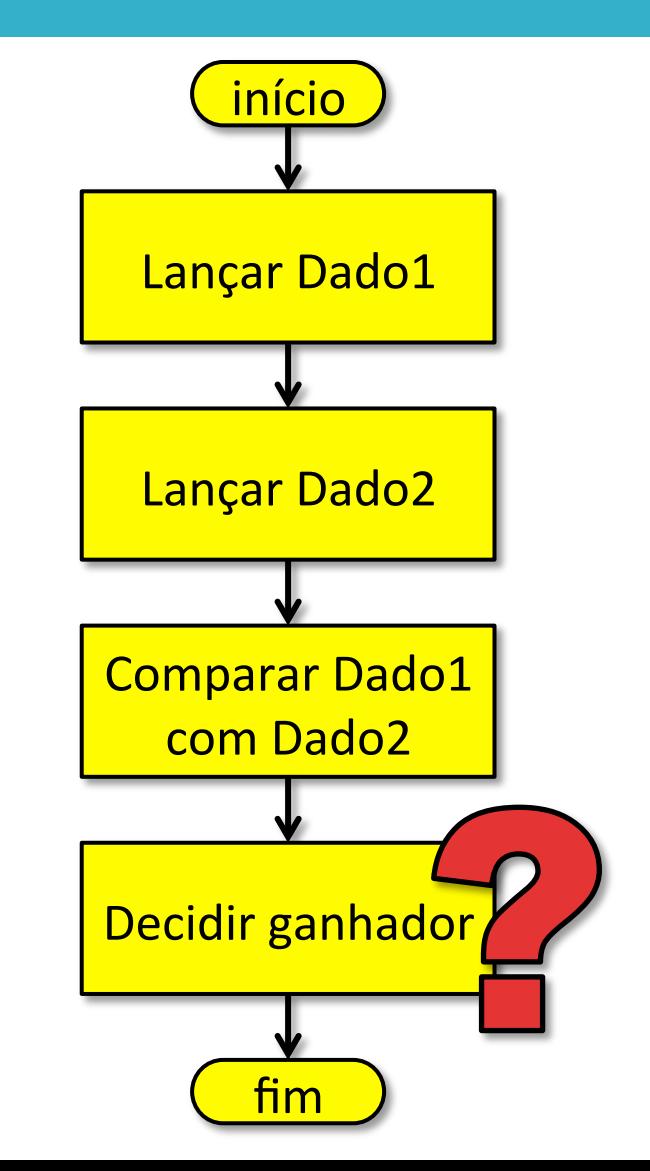

### Estruturas Condicionais

- $\Box$  Permitem alterar o fluxo de execução, de modo a selecionar qual parte do algoritmo deve ser executada.
- $\Box$  Essa decisão é tomada a partir de uma condição, que pode resultar apenas em:
	- **¤ Verdade**, ou
	- ¤ Falsidade

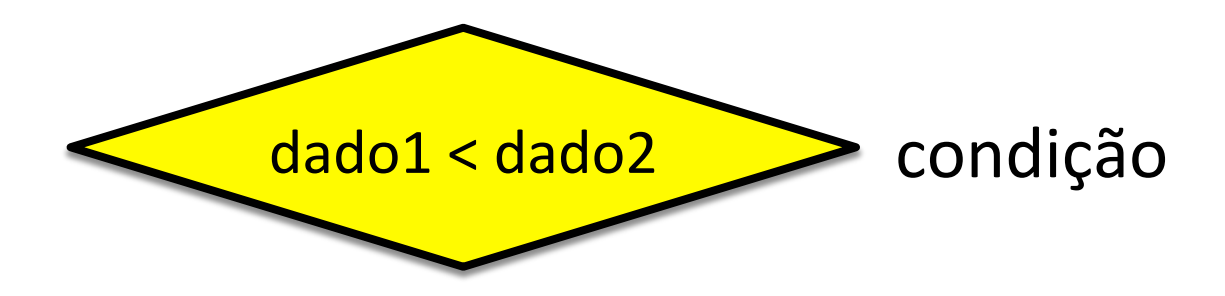

### **Estruturas Condicionais Simples**

- □ Condição é verdadeira:
	- **¤** "bloco verdade" é executado.
- □ Condição é falsa:
	- ¤ "bloco verdade" **não** é executado.
	- **□** Na condição simples, não há ação alternativa para a condição falsa.

If delta  $<$  0:

print "Não tem raiz real"

### **Estrutura Condicional Simples** :: Analogia

 $\Box$  Pense a execução de um programa como a direção de um carro.

<mark>?</mark>

- $\Box$  Enquanto há retas, você só tem de seguir em frente. Somente nas bifurcações você terá de tomar decisões.
- $\Box$  Uma vez decidido o caminho, você somente percorre ou um ou outro, mas nunca ambos.

## **Estrutura Condicional Composta**

- □ Condição é verdadeira:
	- **¤** "bloco verdade" é executado.
- □ Condição é falsa:
	- **□** "bloco alternativo" é executado.
- $\Box$  Na condição composta, há uma ação alternativa caso a condição seja avaliada como falsa.

```
If média >= 0:
  print "Aprovado"
else:	
  print "reprovado"
```
### Uma condição possui apenas dois resultados possíveis

#### $\Box$  O resultado de uma condição só pode ser:

# Verdadeiro

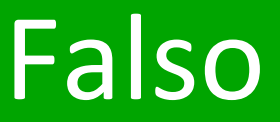

#### Condições são expressões booleanas

- $\Box$  Expressões que resultam em apenas dois valores (verdadeiro/falso, sim/não, zero/um) são conhecidas como expressões booleanas.
- $\Box$  Este nome vem do matemático inglês George Boole (1815–1864), que lançou os fundamentos da lógica matemática.

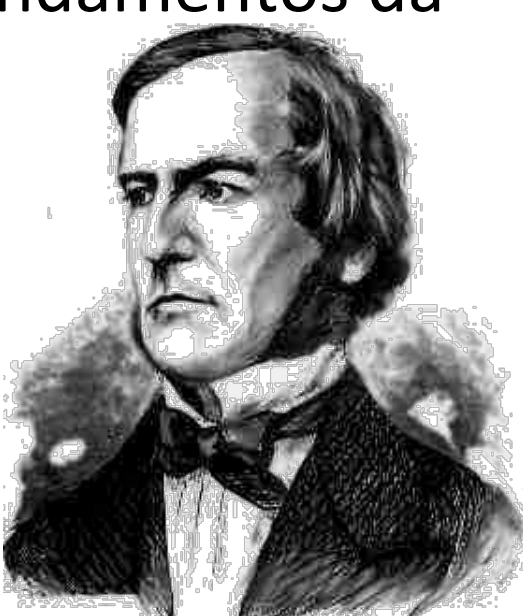

### Como montar uma condição?

- $\Box$  Uma condição resulta da combinação dos seguintes elementos:
	- **□** Operandos (valores aritméticos)
	- **□ Operadores** (sinais que representam operações)

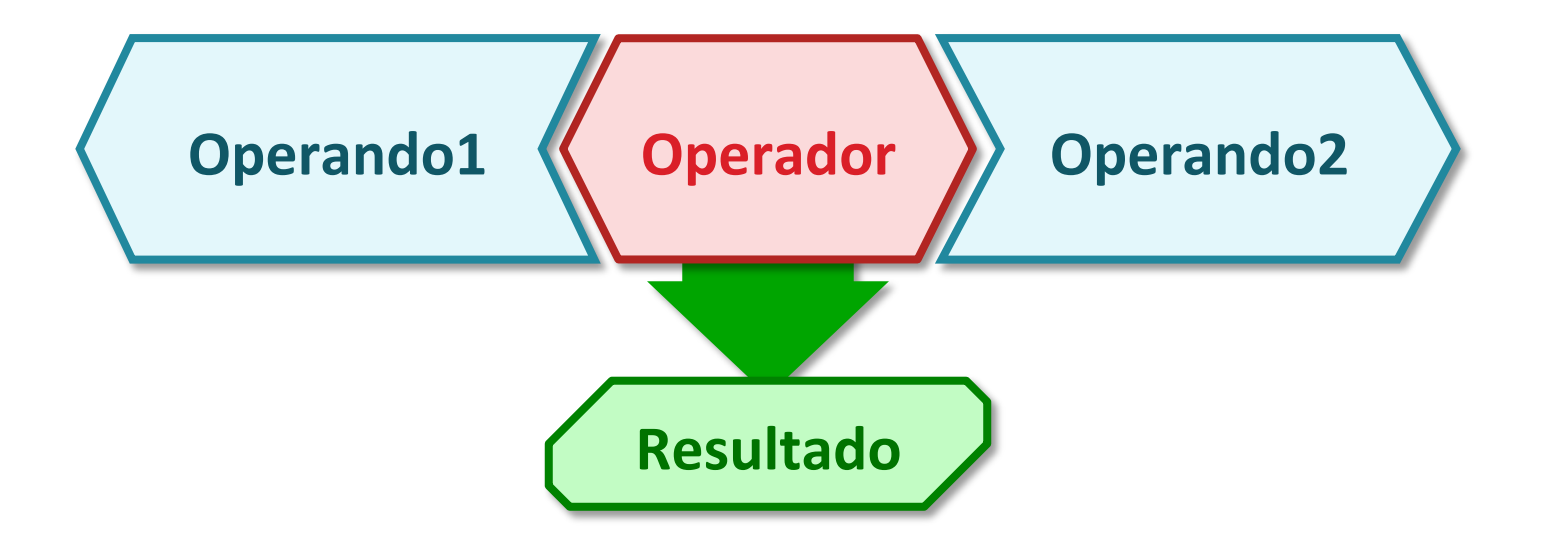

#### Tipos de operadores

## Aritméticos

### **Operadores**

### Relacionais

### Lógicos

### Operadores Relacionais

 $\square$  São utilizados para a estabelecer relação de comparação entre valores numéricos.

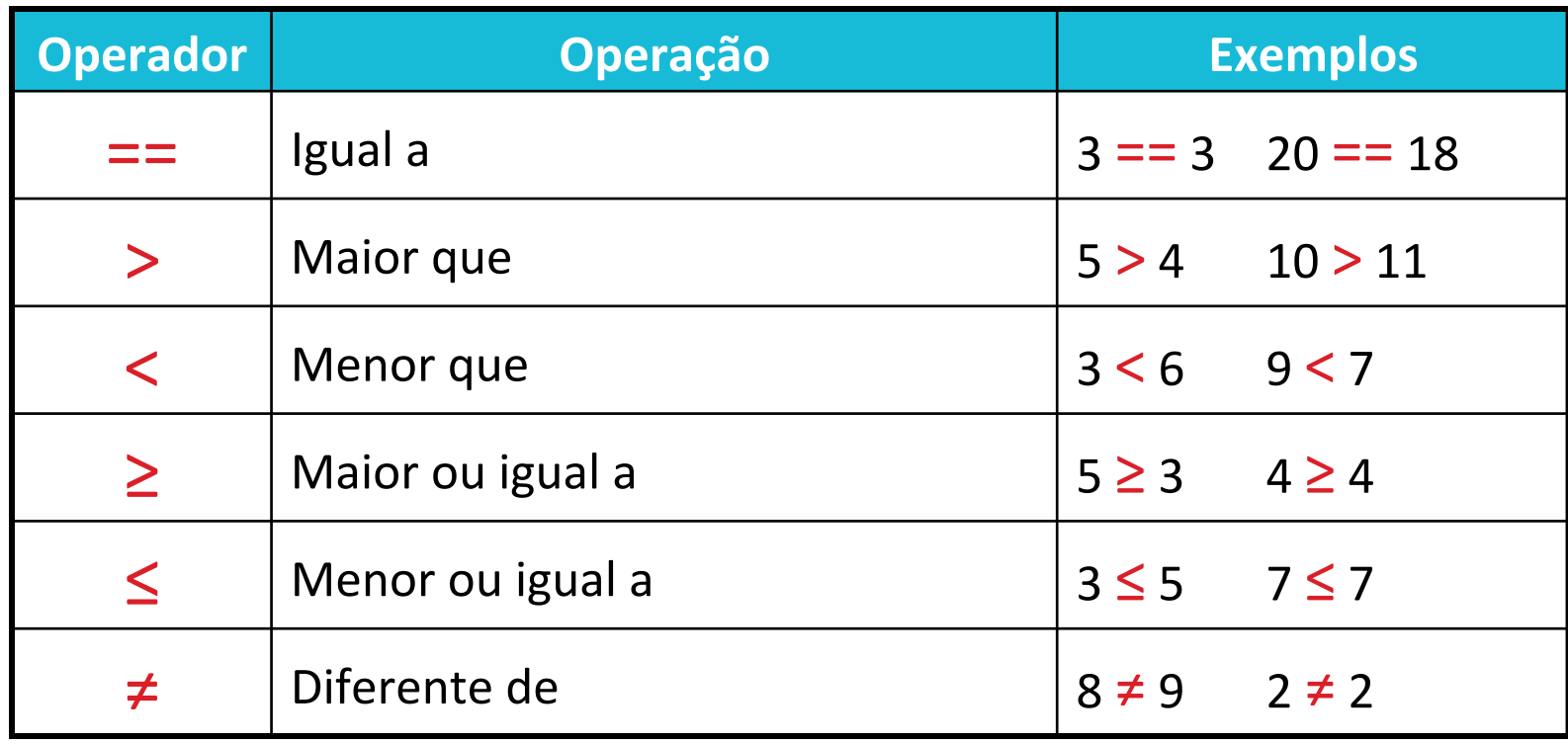

Operadores relacionais × aritméticos :: Formato 

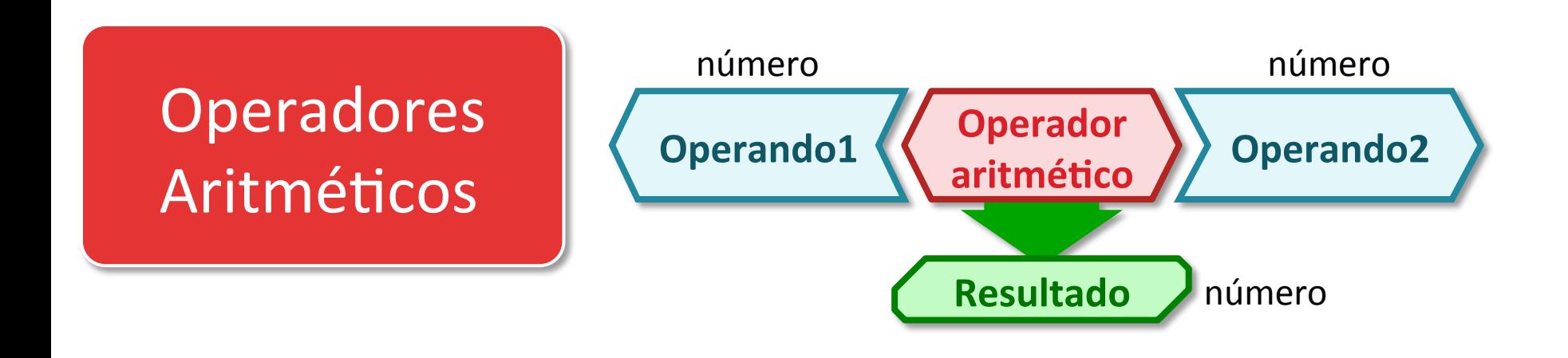

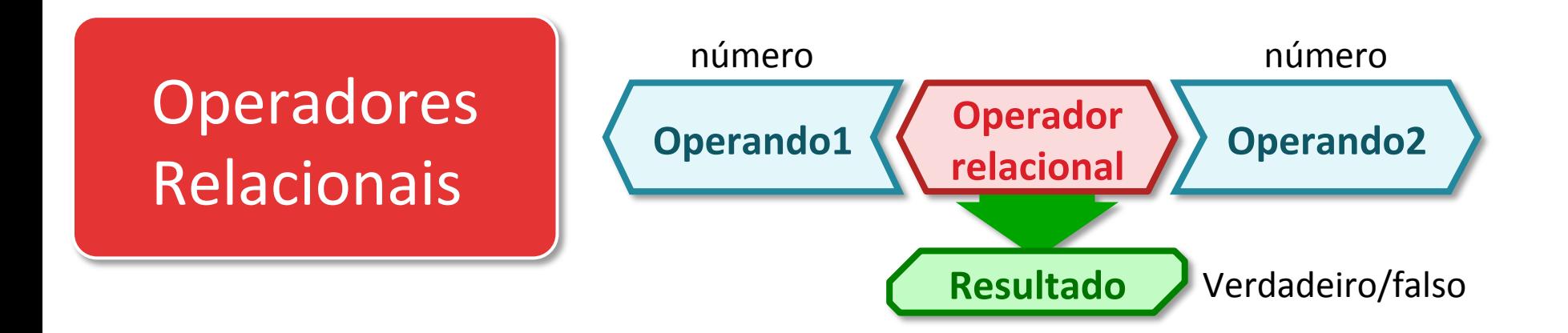

### Operadores relacionais × aritméticos :: Prioridade

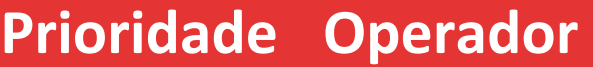

- 1 Parênteses mais internos
	- 2 Operadores aritméticos
- 3 Operadores relacionais

Da esquerda para a direita

Na dúvida, use parênteses. 

### Como avaliar uma condição?

 $\Box$  Operadores relacionais têm menor prioridade que os operadores aritméticos.

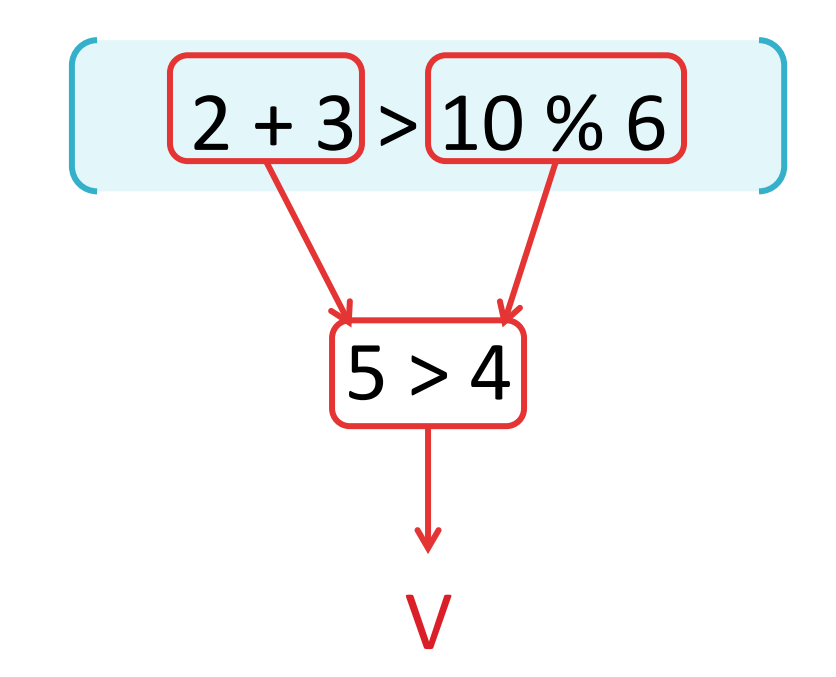

### Como avaliar uma condição? :: Exercício

Consider: 
$$
x \leftarrow 2
$$
,  $y \leftarrow 3$ ,  $z \leftarrow 7$ 

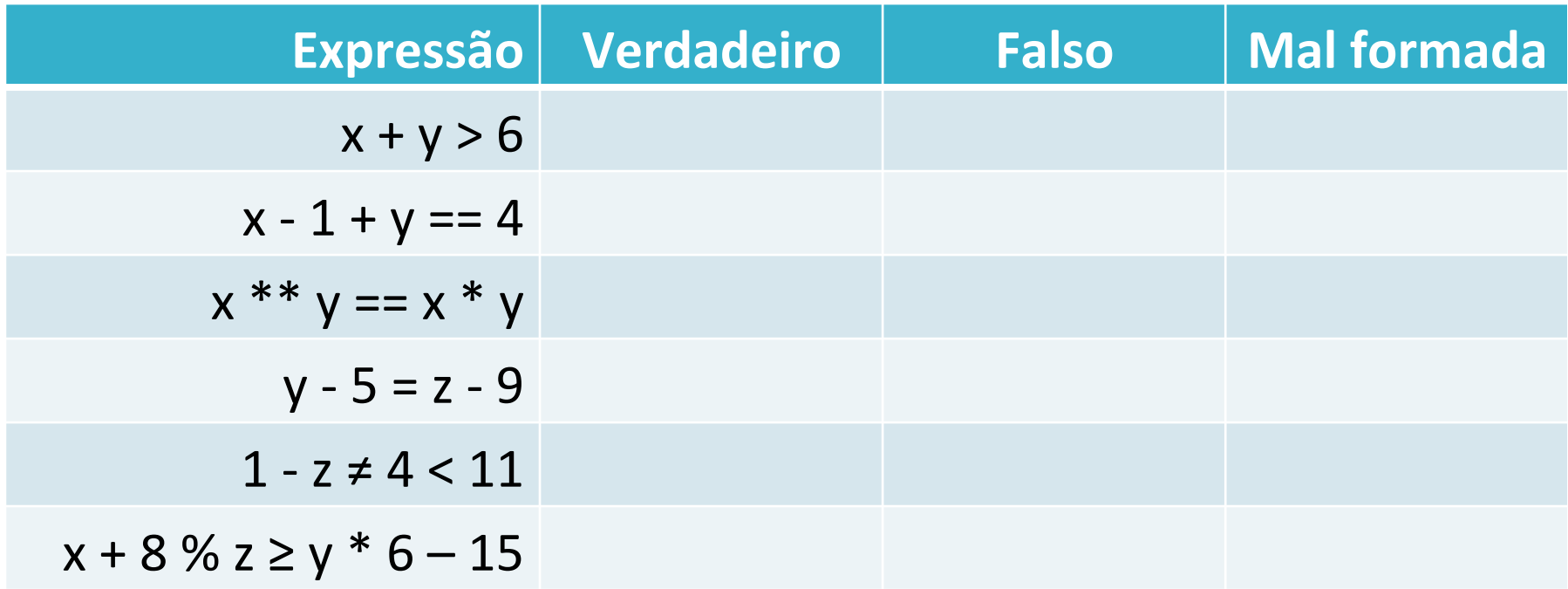

### Como avaliar uma condição? :: Exercício

Consider: 
$$
x \leftarrow 2
$$
,  $y \leftarrow 3$ ,  $z \leftarrow 7$ 

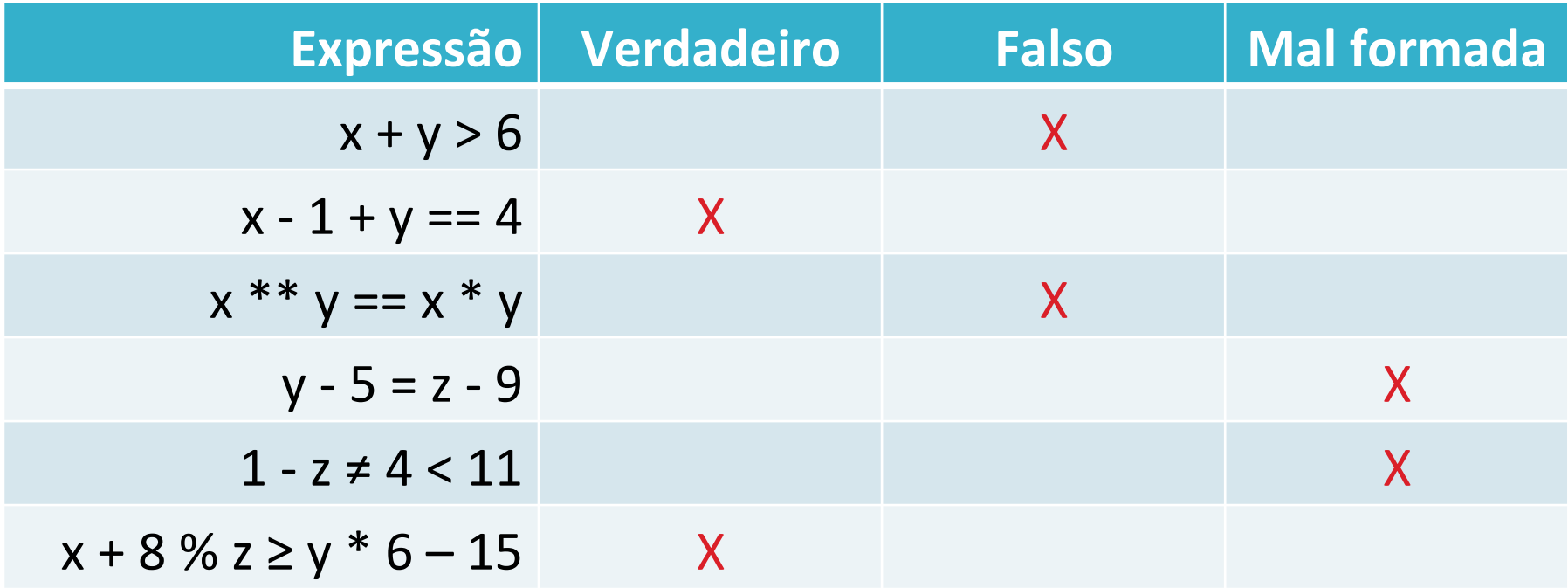

Qual a diferença entre os símbolos "="  $e' = '$ ?

- $\Box$  O símbolo "=" indica uma atribuição de valor.
	- O valor da variável à esquerda do símbolo é modificado pelo valor à direita.

 $x = x + 1$ 

- $\Box$  O símbolo "==" indica uma comparação de valores.
	- Nenhum valor é modificado. Eles são apenas comparados, produzindo um resultado lógico (**V** ou **F**).

$$
\begin{array}{c}\n \times = 2\n \end{array}
$$

### Problema 1

- $\Box$  Uma lata de leite em pó da marca A, com 400g, custa  $R\frac{5}{3}$  8,39.
- $\Box$  Um saco de leite em pó da marca B, com 1kg, custa R\$ 20,30.
- $\Box$  Qual marca tem o melhor preço?

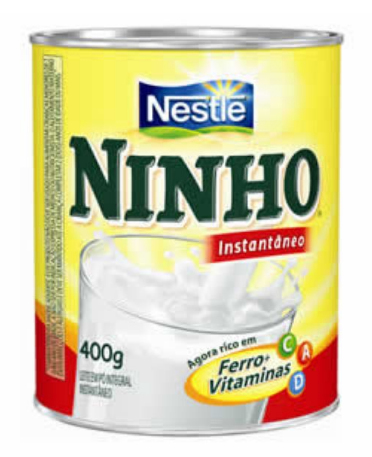

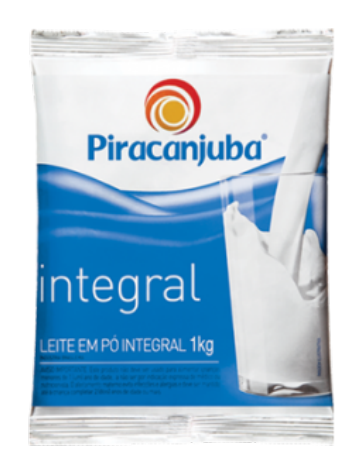

### Problema 1 :: Definir Entradas e Saídas

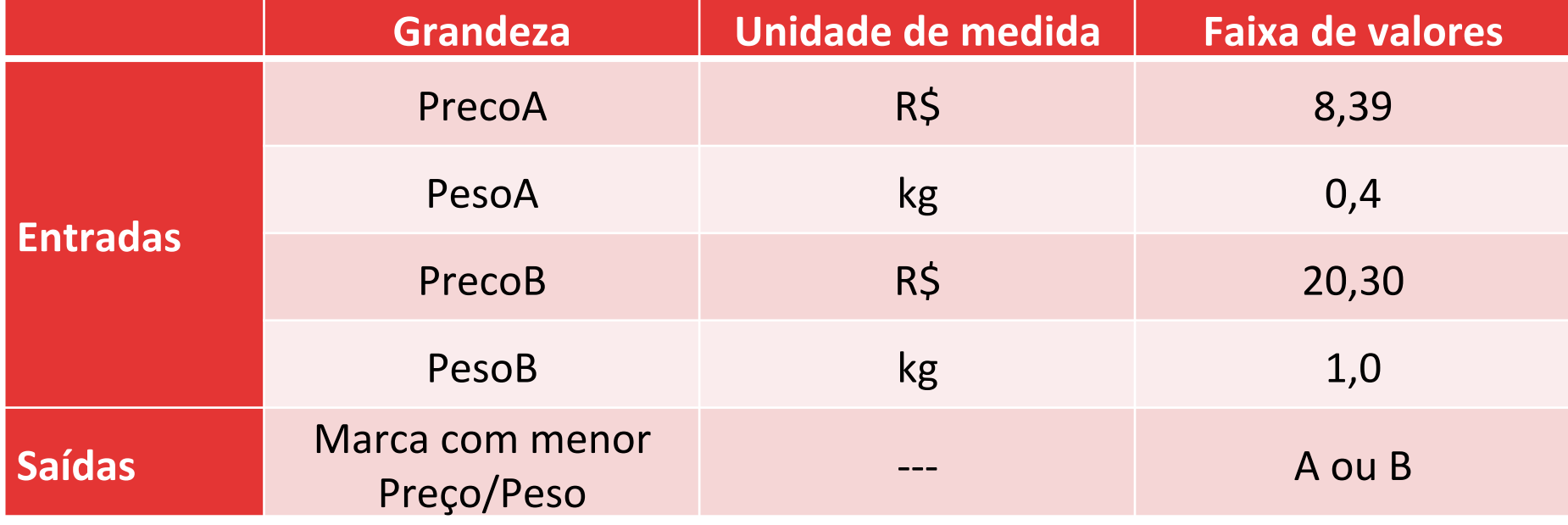

### Problema 1 :: Solução

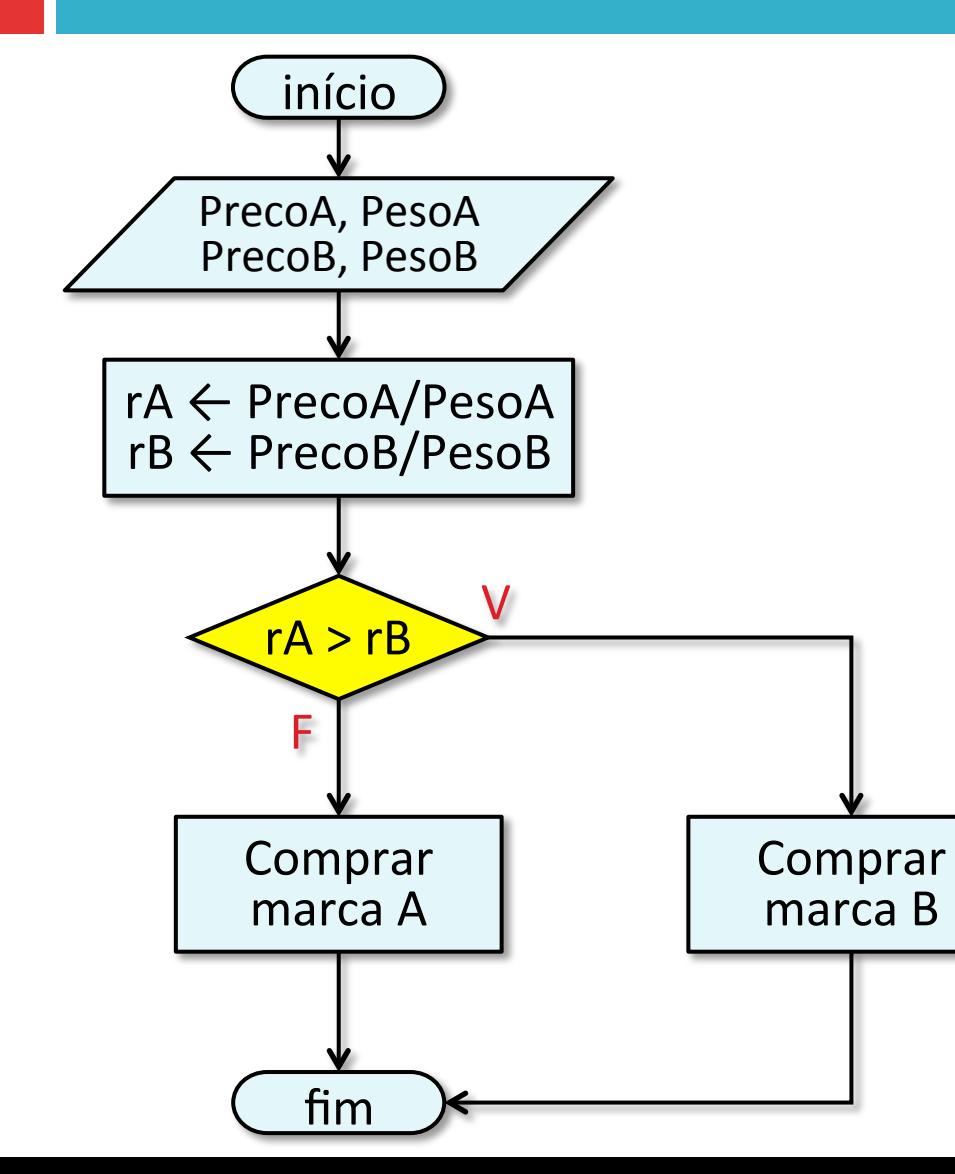

### Problema 1 :: Testando a Solução (1)

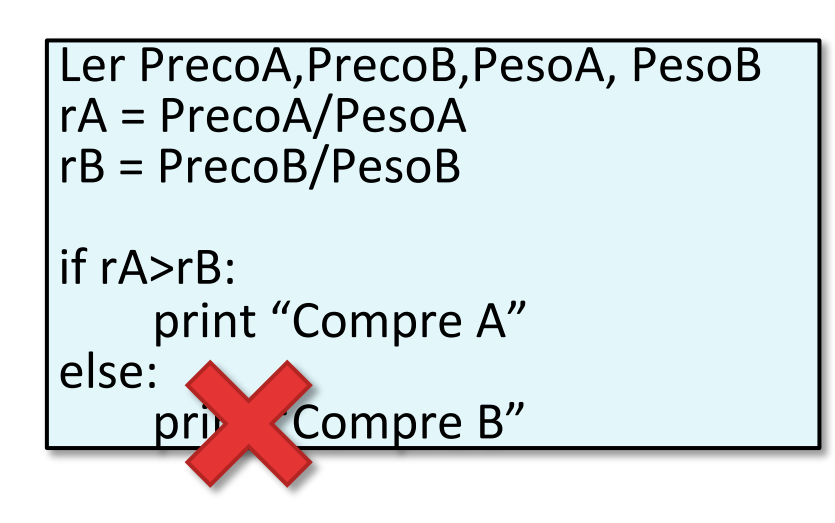

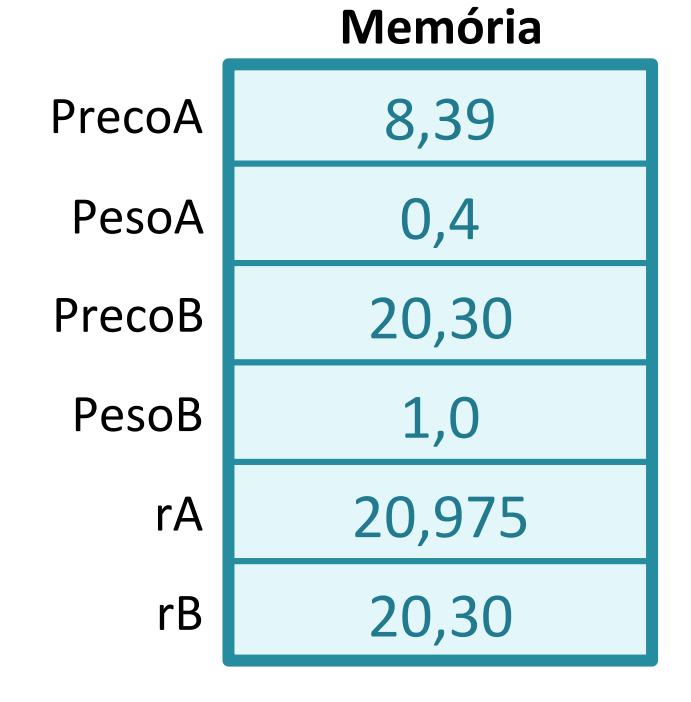

### Problema 1 :: Testando a Solução (2)

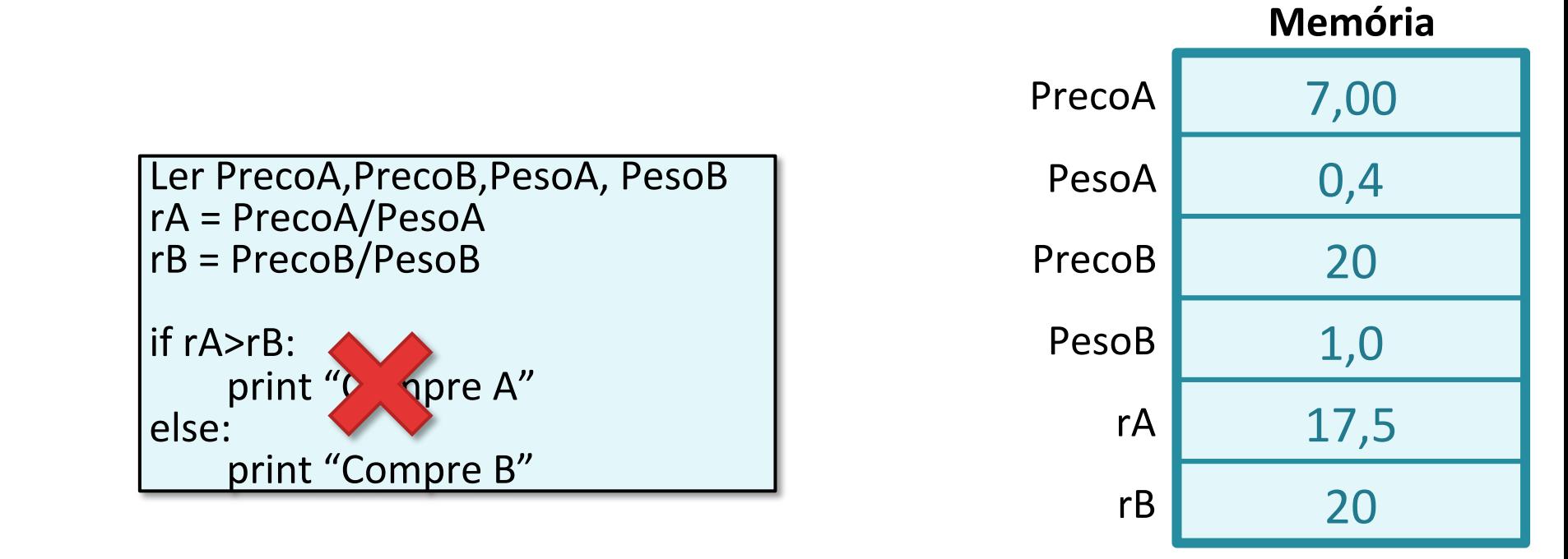

### Problema 2

Qual o valor de L para: 1.  $x = 6 e y = 7$ 2.  $x = 4 e y = 8$ 3.  $x = 129873645467e$  $y = 182163623686329$ 

### Problema 2 :: Solução

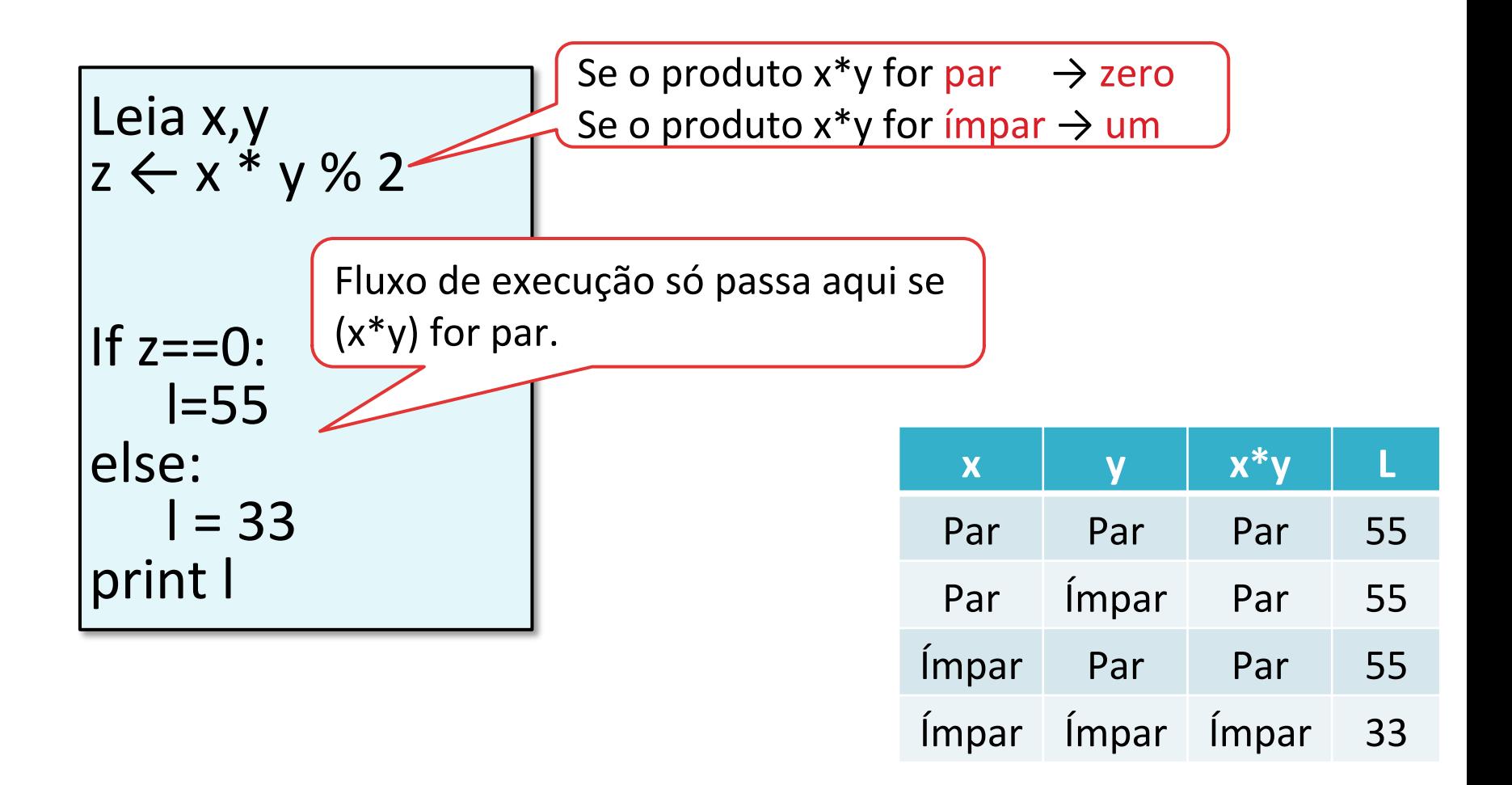

#### Problema 3

Leia A,B if A>B: B = A + 1 A = 0 else: A=0 B = A+1 print A, B

A condição está servindo para alguma coisa, já que A e B parecem ser sempre os mesmos nos dois ramos?

### Problema 3 :: Solução

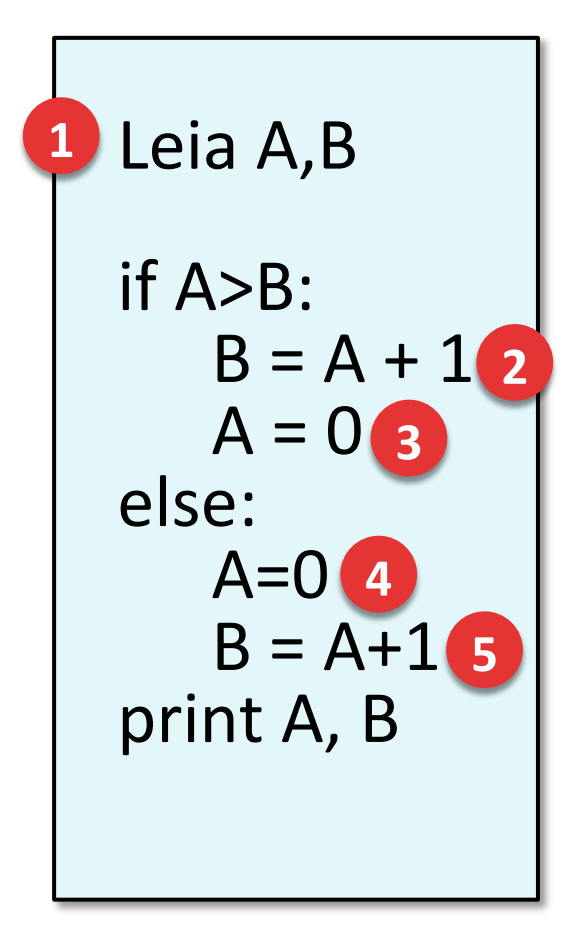

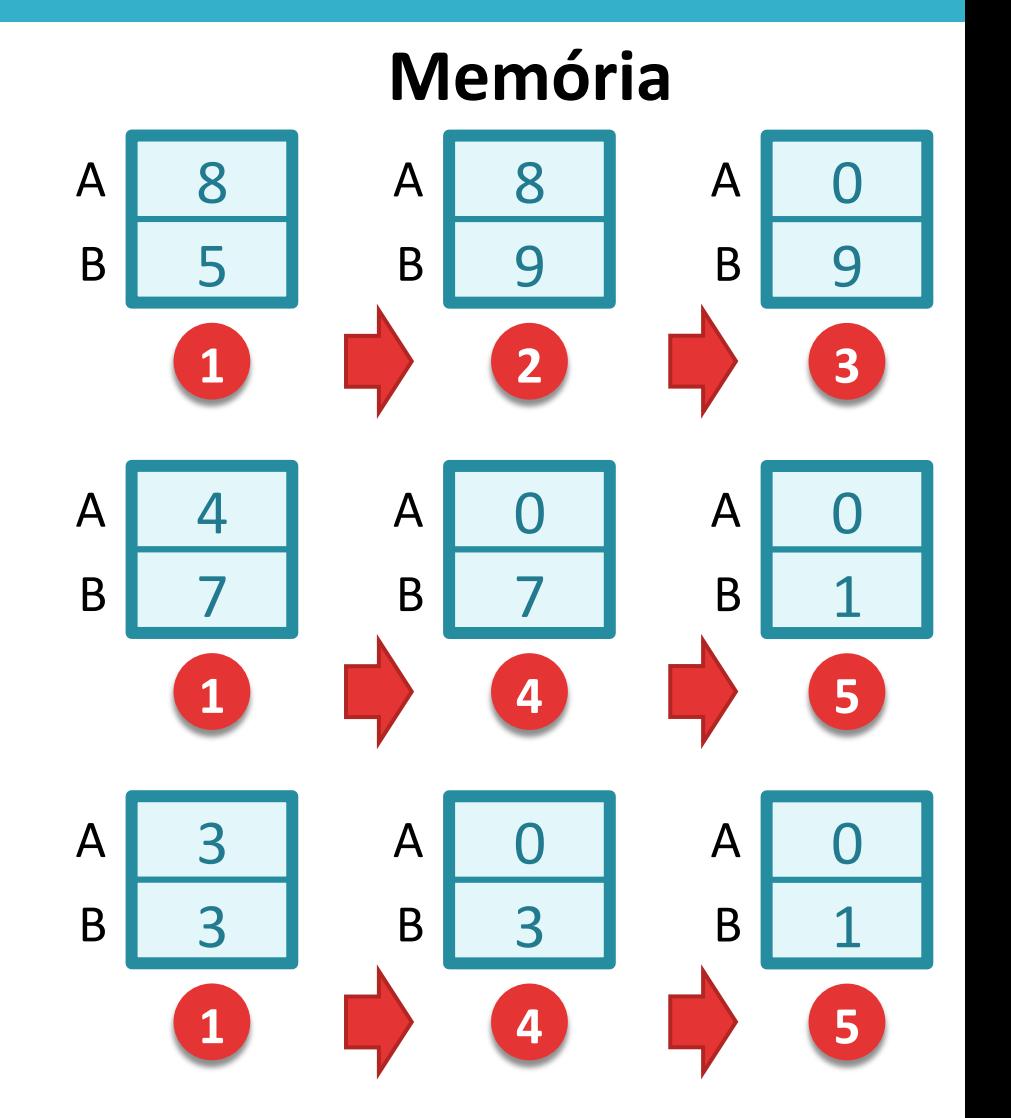

#### Problema inicial

:: Nova tentativa de solução

- $\square$  Dois jogadores lançam dados. Ganha aquele que tirar a face com maior número.
- $\square$  Como determinar quem ganhou? Ou se houve empate?

```
\overline{ }print "Jogador 1
Ler D1,D2
if D1>D2:
venceu"	
else:	
       print "Jogador 2"
Venceu"
```
### Condições encadeadas

- $\Box$  Condições encadeadas (ou aninhadas) ocorrem quando há necessidade de se testar uma condição interna a outra, a partir de uma combinação de decisões.
- $\Box$  Tal situação pode ocorrer em virtude do leque de possibilidades apresentadas em um problema.

### Condições encadeadas :: Problema inicial

 $\Box$  No problema inicial, temos 03 situações possíveis:

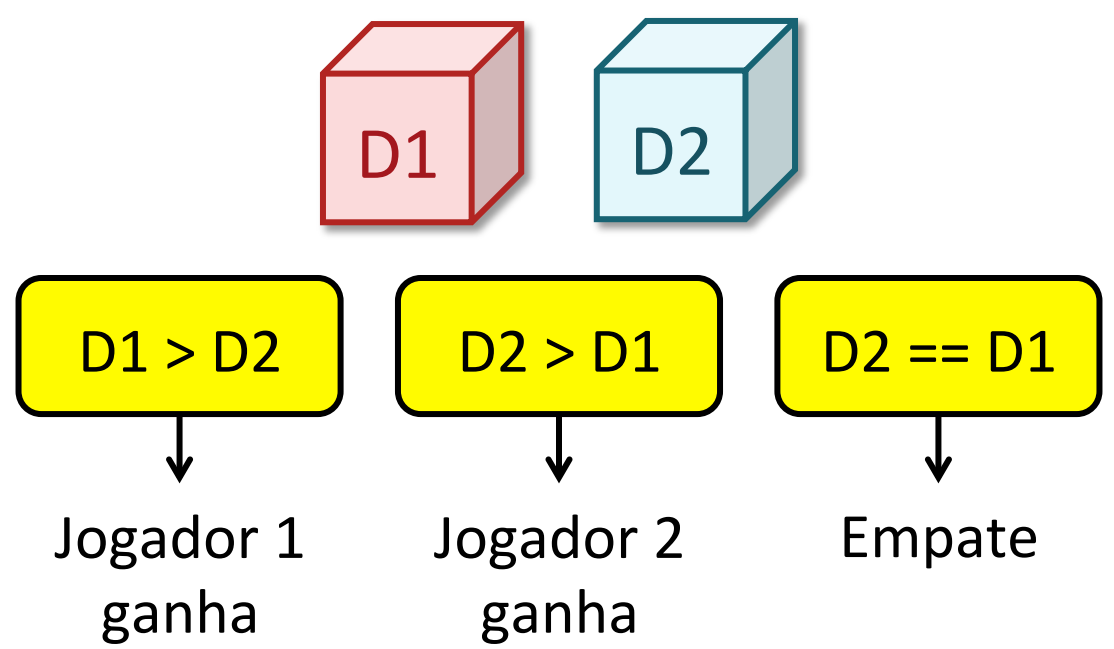

 $\Box$  Porém, o algoritmo pode testar apenas uma única condição por vez.

# Árvore de decisão

 $\square$  Para estruturar corretamente o encadeamento das condições, devemos montar uma árvore de decisão. 

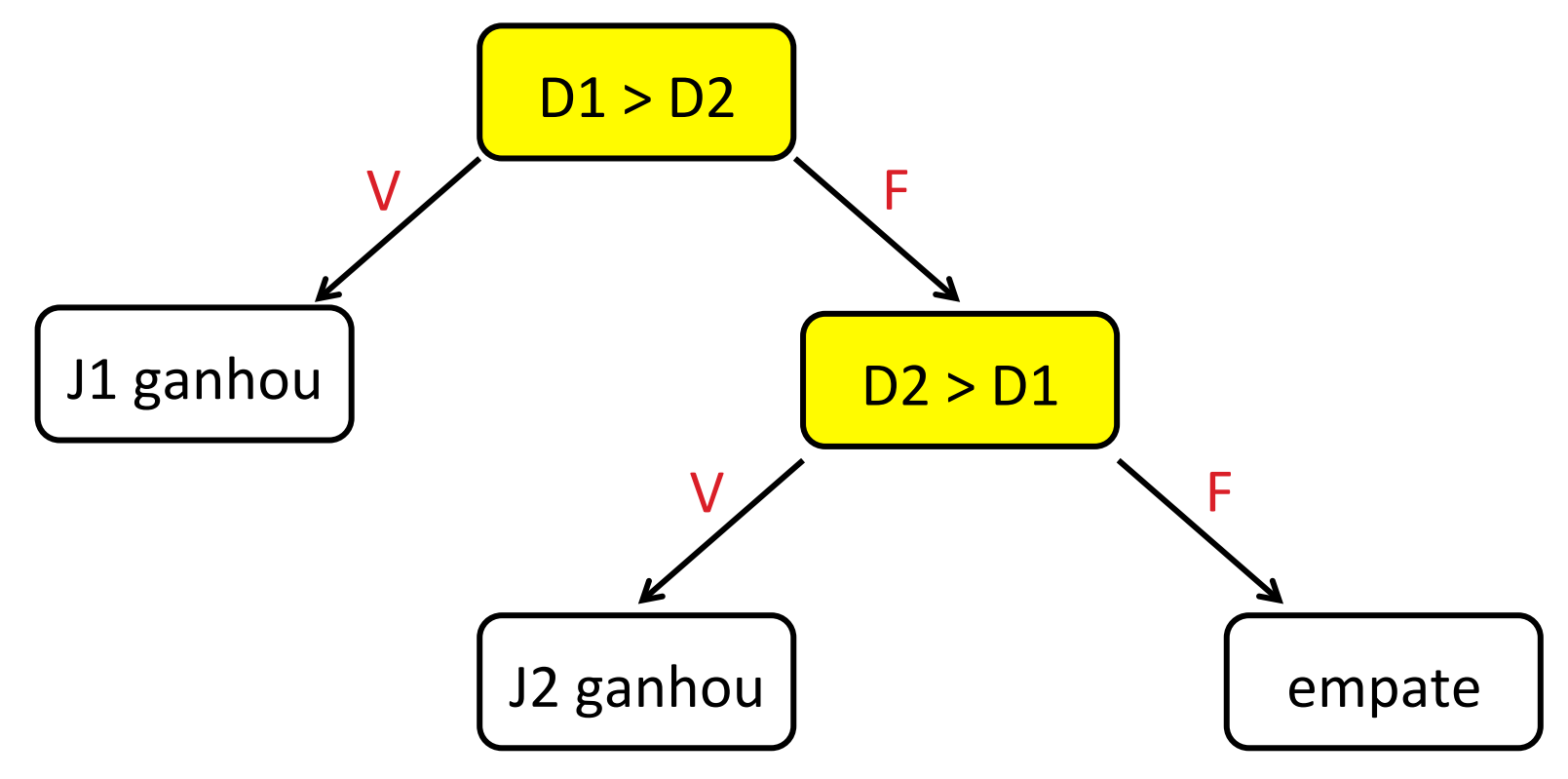

### Problema inicial :: Solução Final

```
Ler D1, D2
if D1>D2:
         print "Jogador 1
venceu"
else:
         \bullet \bullet \bullet
```
Problema inicial :: Solução Final

```
Ler D1,D2
if D1>D2:
      print "Jogador 1 venceu"
else:	
      if D2>D1:
             print "Jogador 2 Venceu"
      else:	
             print "Empate"
```
### Problema inicial :: Testando Solução Final

 $\text{Ler } D1, D2$   $\begin{array}{|l|l|} \hline \text{D1} & = & 5 \text{ e } D2 = & 5 \end{array}$ if  $D1>D2$ : print "Jogador 1 venceu" else: if  $D2>D1$ : print "Jogador 2 Venceu" else: print "Empate"

 $D1 = 6$  e  $D2 = 1$  $D1 = 1 e D2 = 4$ 

#### Problema inicial

:: Existem outras soluções possíveis?

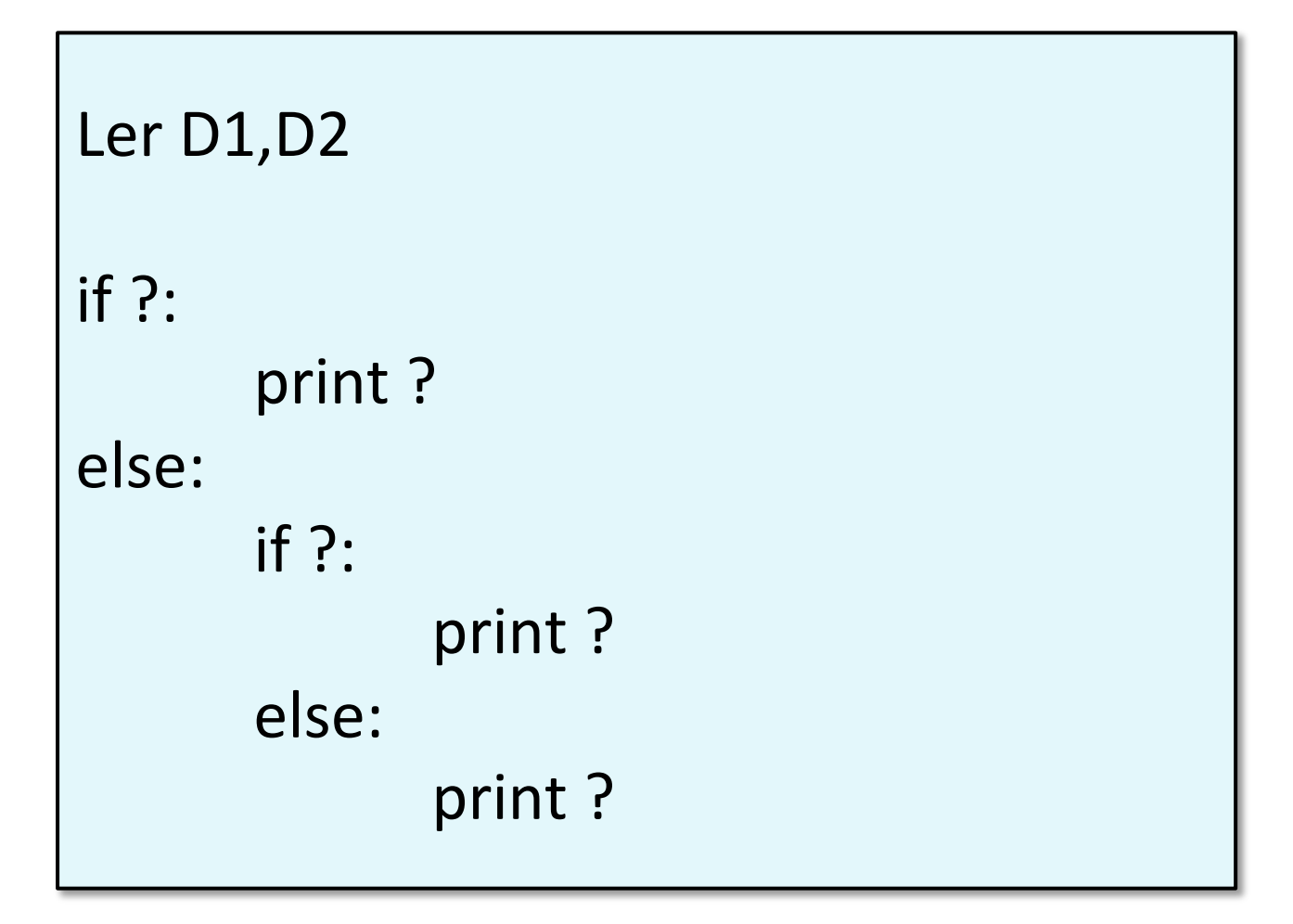

#### Problema 4

- $\Box$  Projete um algoritmo para uma máquina caçaníquel que gere 3 números aleatórios.
- $\Box$  Se os três números forem iguais, o jogador ganha. Caso contrário, ele perde.

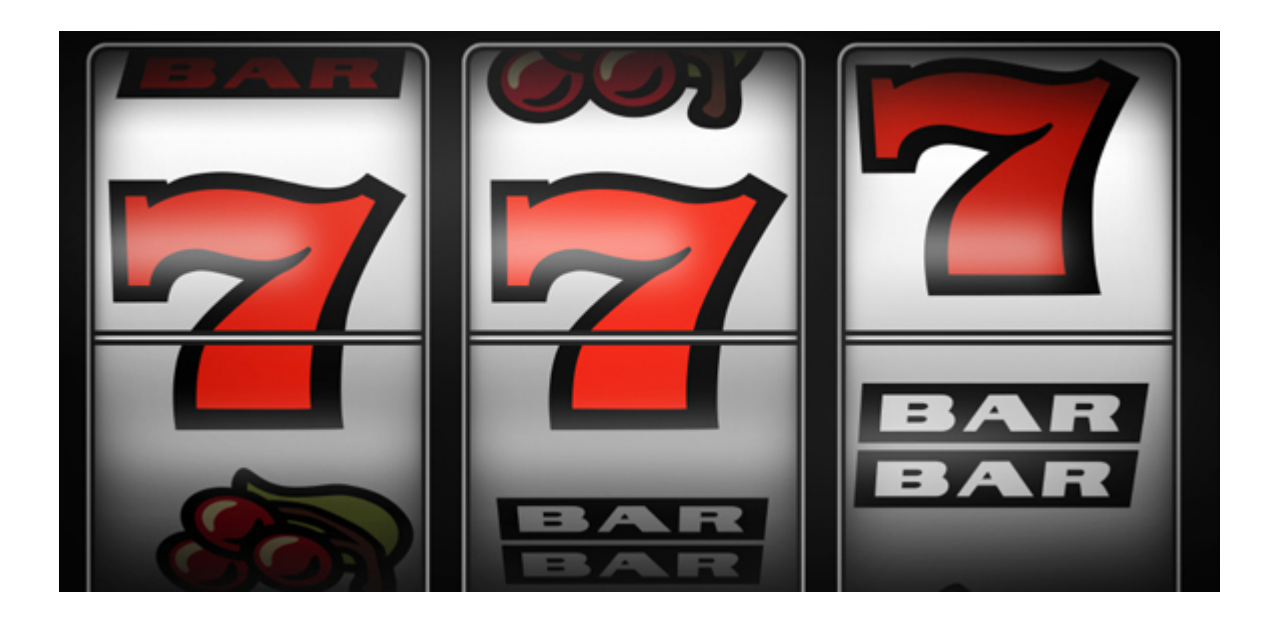

### Problema 4 :: Árvore de decisão

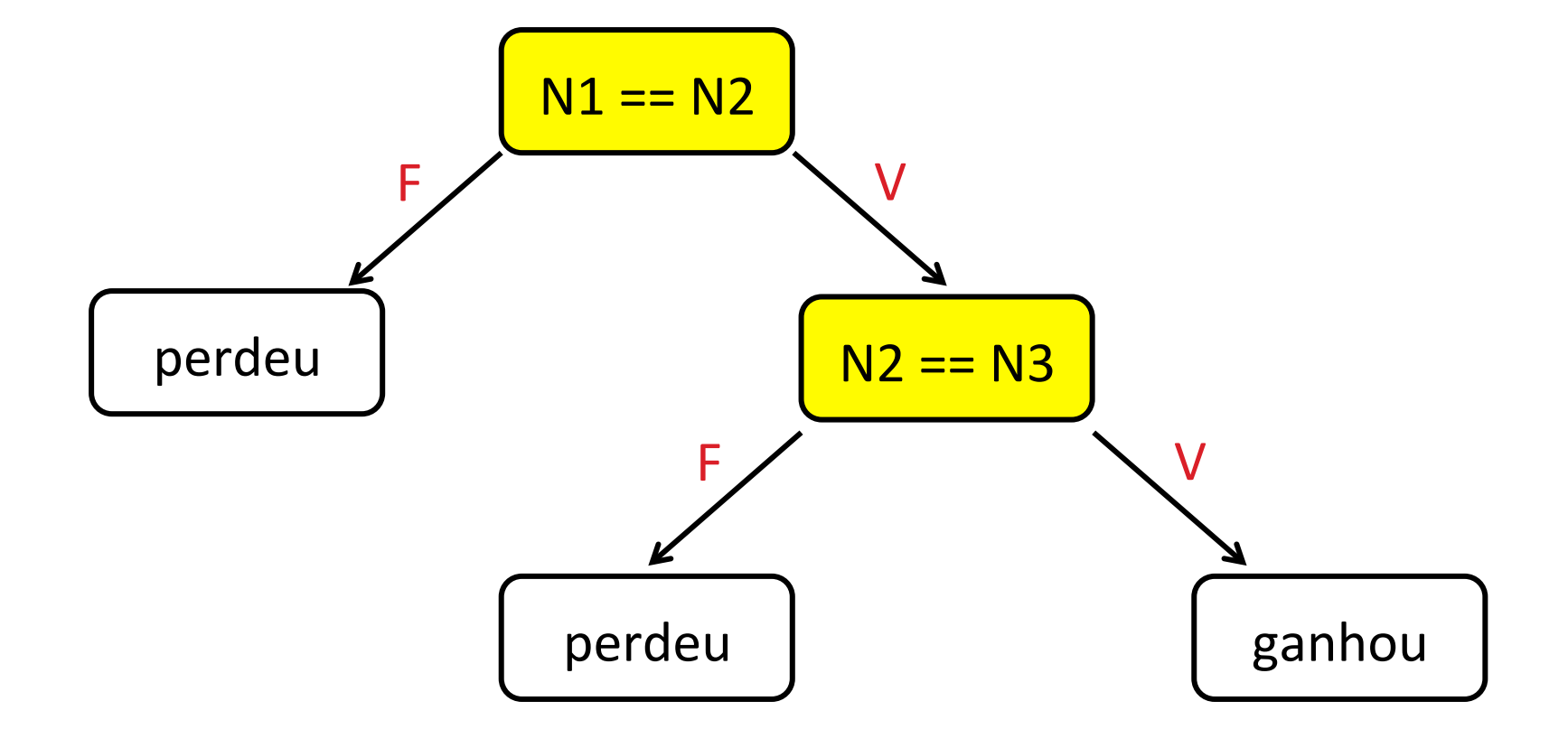

### Problema 4 :: Solução parcial

Ler N1, N2, N3

```
if N1!=N2:
      print " Perdeu"
else:
```

```
Problema 4
:: Solução Final
```
Ler N1, N2, N3

```
if N1!=N2:print " Perdeu"
else:	
      if N2!=N3:
             print " Perdeu"
      else:	
             print " Ganhou"
```
## Problema 4 :: Testando Solução Final

```
Ler N1, N2, N3
```

```
if N1!=N2:print " Perdeu"
else:	
      if N2!=N3:
             print " Perdeu"
      else:	
             print " Ganhou"
```
 $N1 = 1$ ,  $N2 = 2$ ,  $N3 = 3$  $N1 = 3$ ,  $N2 = 2$ ,  $N3 = 3$  $N1 = 5$ ,  $N2 = 5$ ,  $N3 = 4$  $N1 = 7$ ,  $N2 = 7$ ,  $N3 = 7$ 

### Problema 5

- $\Box$  A equação de um círculo de raio R é  $x/2$  $+\gamma$ 12 = R12.
- $\square$  Escreva um algoritmo que, dado um ponto P qualquer, verifique se ele se encontra ou não no interior da região do plano delimitada pelo círculo.

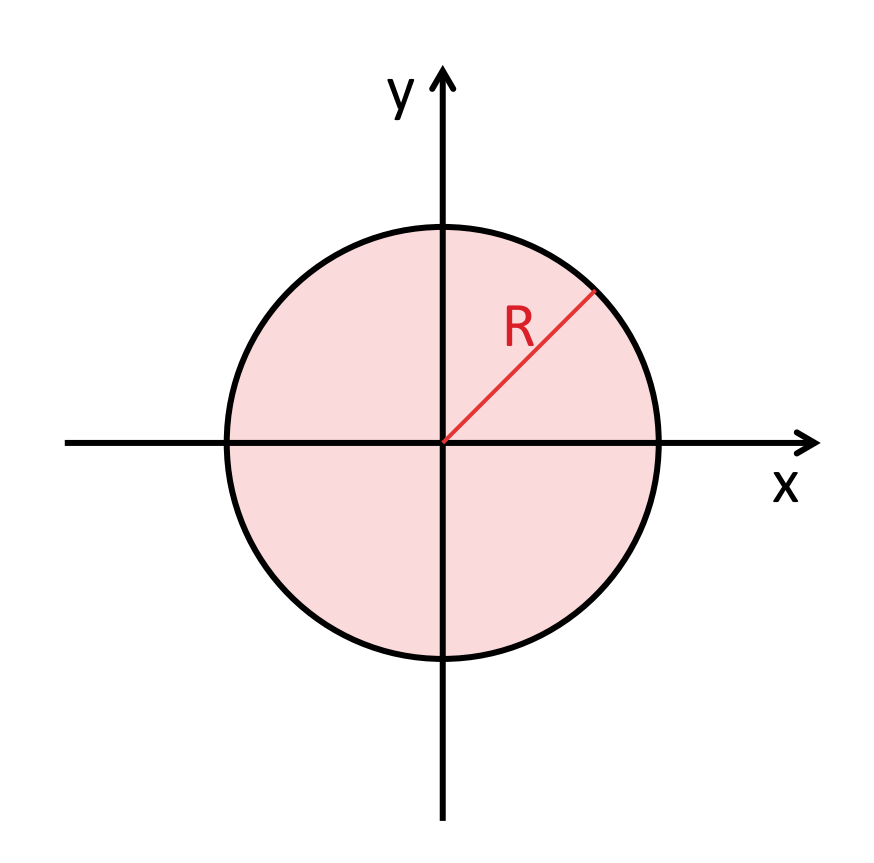

### Problema 5 :: Definir Entradas e Saídas

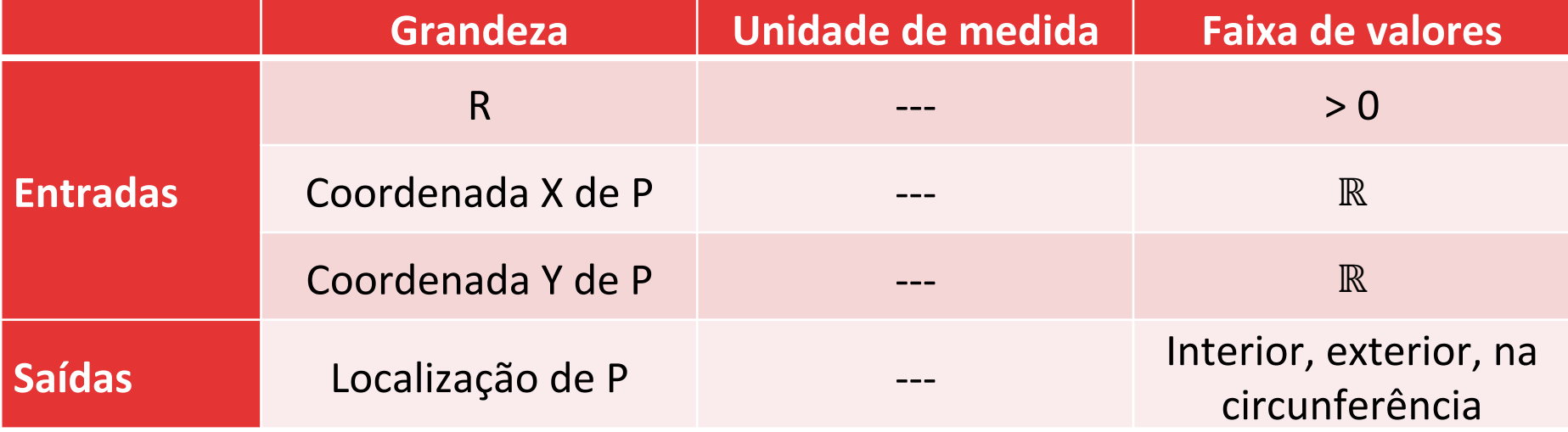

### Problema 5 :: Árvore de decisão

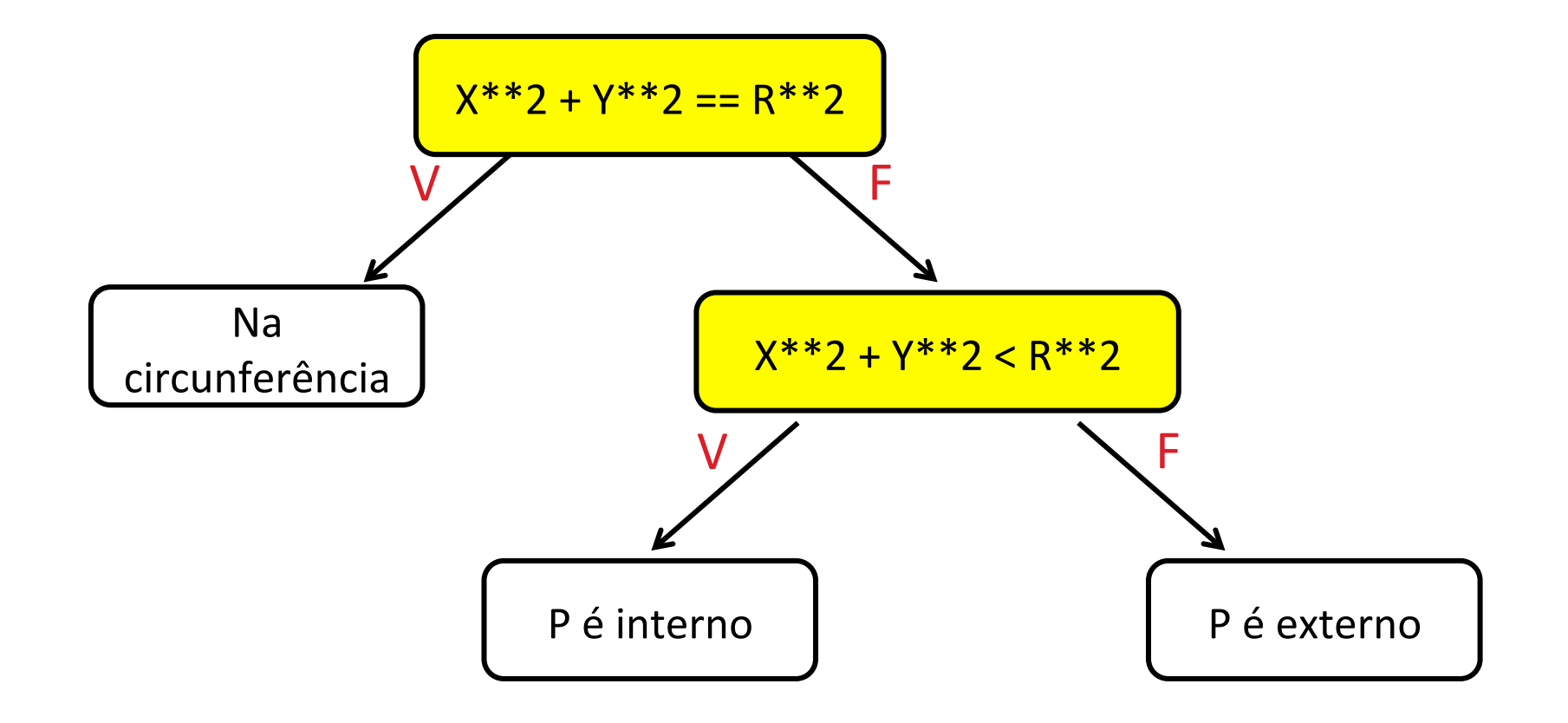

### Problema 5 :: Solução parcial

Ler R, X, Y if C1: print "Na Circunferencia" else: if...

$$
X^{***}2 + Y^{**}2 = R^{**}2
$$

## Problema 5 :: Solução Final

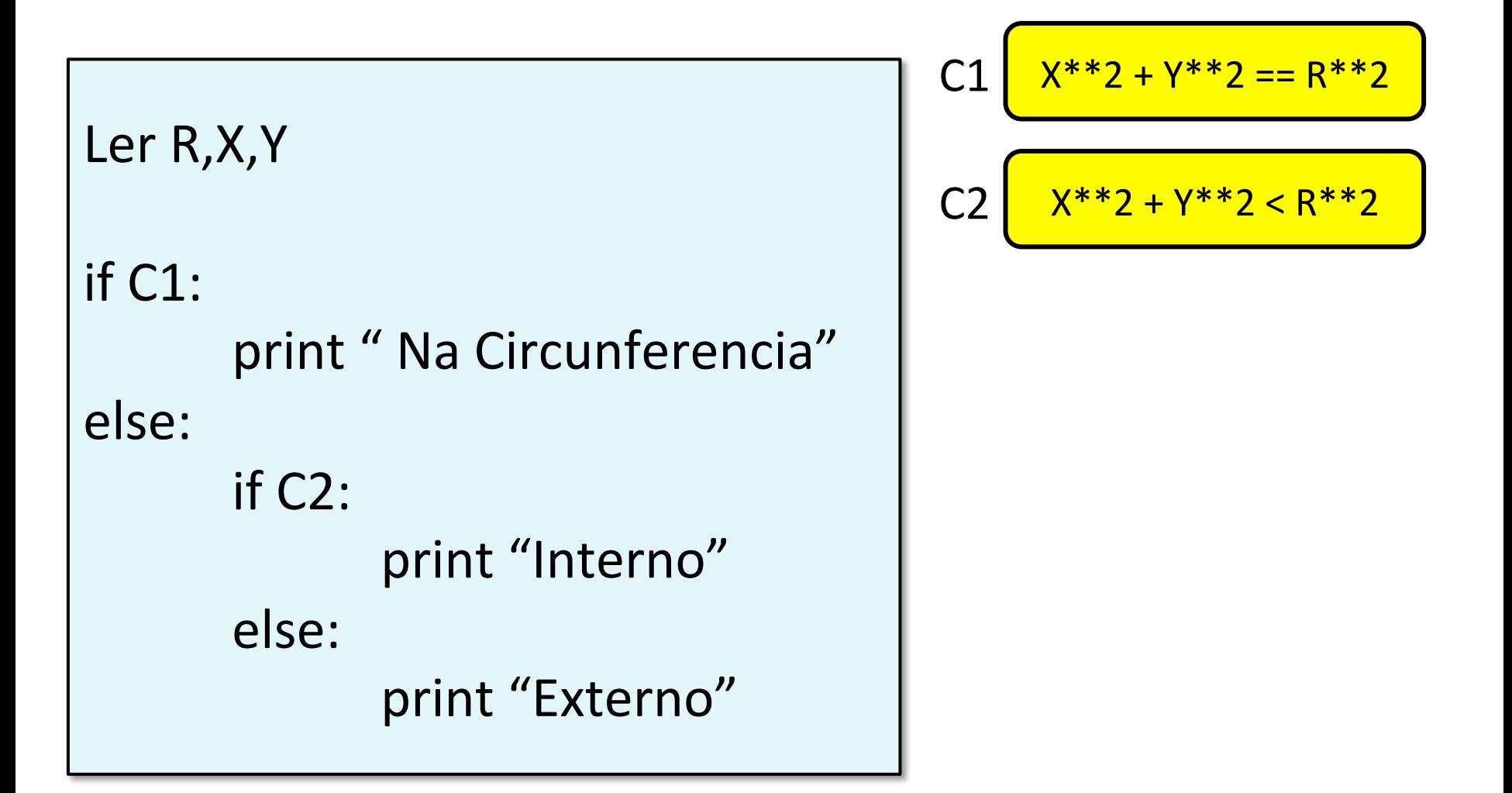

### Problema 5 :: Testando Solução Final

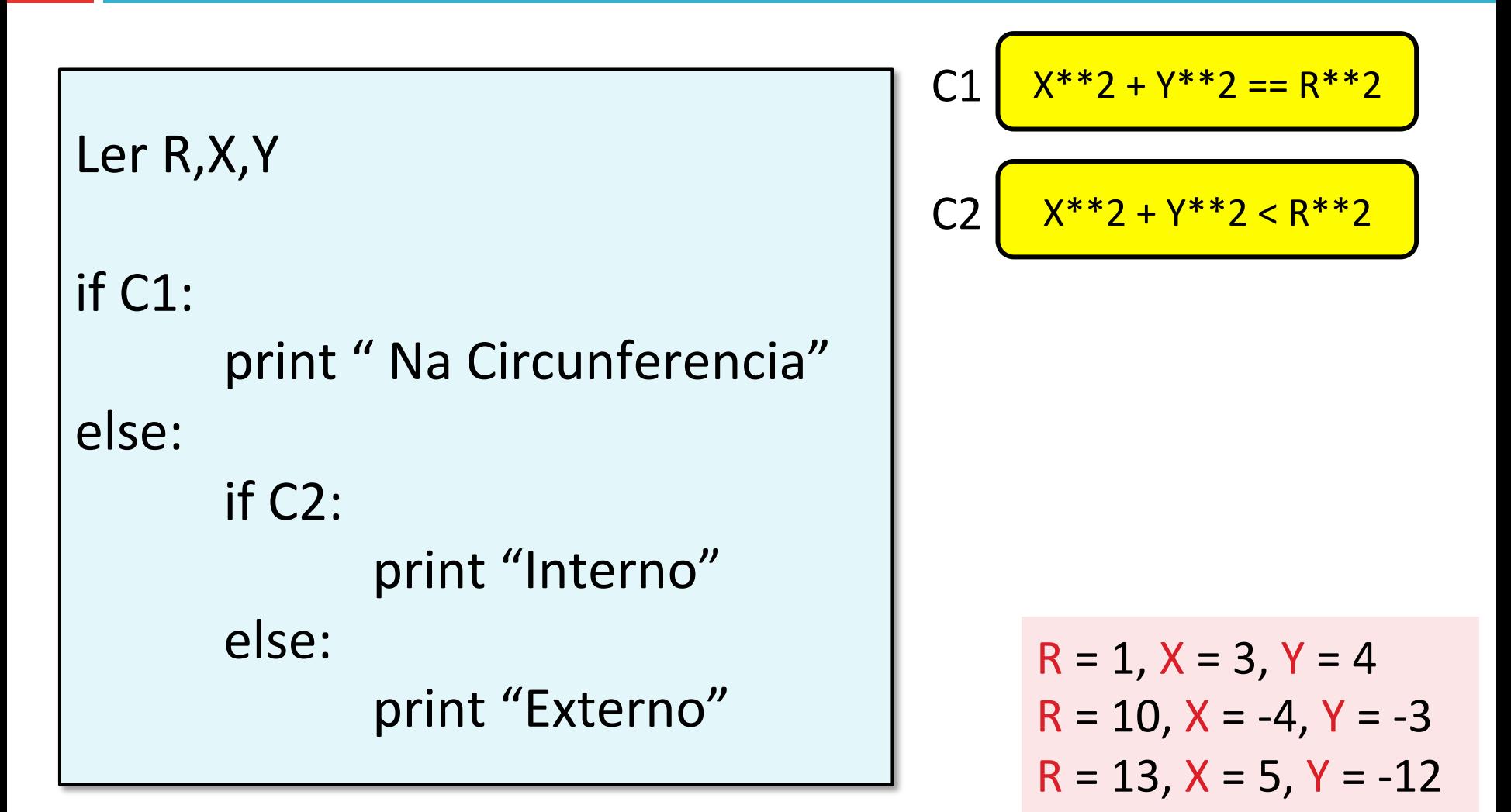

### Projeto de estruturas condicionais

- □ Todo comando de um fluxograma deve contribuir para a solução do problema.
- $\Box$  Todas as alternativas de uma estrutura condicional devem ter a possibilidade de serem executadas para alguma combinação de entradas.
- $\Box$  Veja o contra-exemplo a seguir.

### Projeto de estruturas condicionais :: Erros a evitar

```
Ler A
if A>0:
       print "Positivo"
else:	
       if A \leq 0:
              print "Não positivo"
       else:	
              print "Chega aqui?"
```
### Projeto de estruturas condicionais :: Correção 1

```
Ler	A	
if A>0:
       print "Positivo"
else:	
       print "Não positivo"
```
### Projeto de estruturas condicionais :: Correção 2

```
Ler A
if A>0:
       print "Positivo"
else:	
       if A < 0:print "Negativo"
       else:	
              print "Zero"
```
# Referências bibliográficas

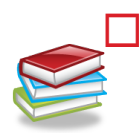

Menezes, Nilo Ney Coutinho (2010). Introdução à Programação com Python. Editora Novatec.

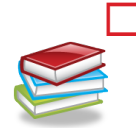

□ Farrer, Harry (2011). Algoritmos Estruturados, 3<sup>ª</sup> edição. Editora LTC.

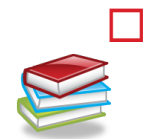

- $\Box$  Forbellone, A. L. V.; Eberspächer, H. F. (2006) Lógica de Programação, 3ª edição. Pearson.
- □ HETLAND, Magnus Lie (2008). Beginning Python: From Novice to Professional. Springer eBooks, 2<sup>ª</sup> edição. Disponível em: http://dx.doi.org/
	- 10.1007/978-1-4302-0634-7.

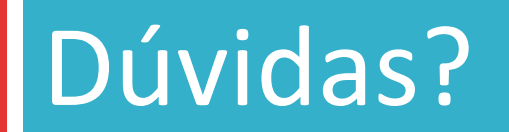

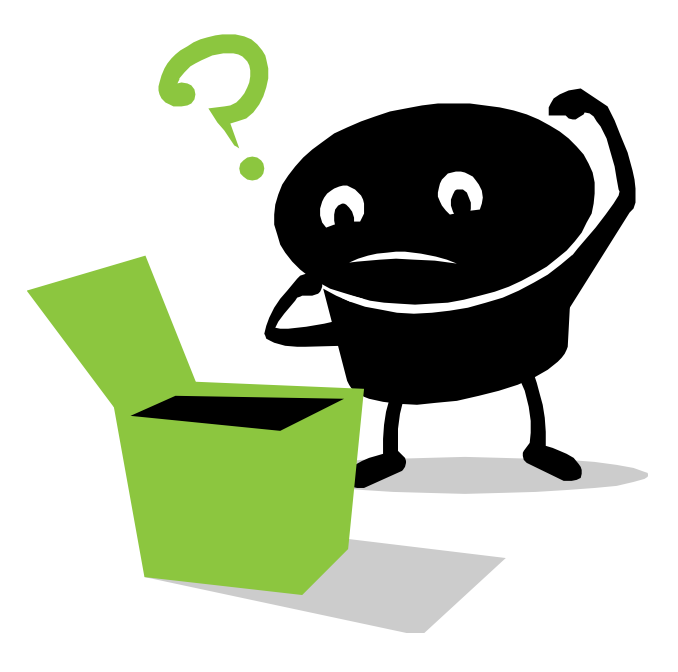